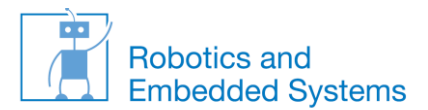

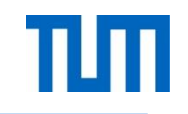

## **Cognitive Systems Introduction to Practical Session**

#### **Prof. Dr.-Ing. habil. Alois Knoll**

#### Reinhard Lafrenz, Florian Röhrbein, Sascha Griffiths Robotics and Embedded Systems (Informatik VI, Prof. Knoll) TUM

Cognitive Systems

SS 2013

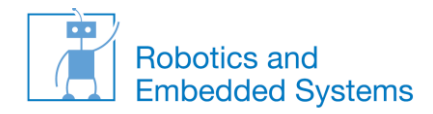

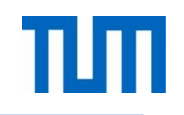

#### **Outline**

- Demonstrator overview
- Preparation for practical session
- Basic introduction to ROS
- ROS components for demonstrator
- Live Demo
- ROS tutorial

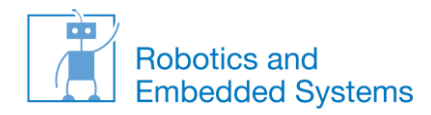

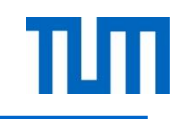

#### **Demonstrator Overview**

#### Gripper Bot

- Pick and Place Task
- Object Detection
- Robot Motion
- Grasping

Resources

- 3DOF Robot
- Calibrated Monocular Camera
- Table with work pieces

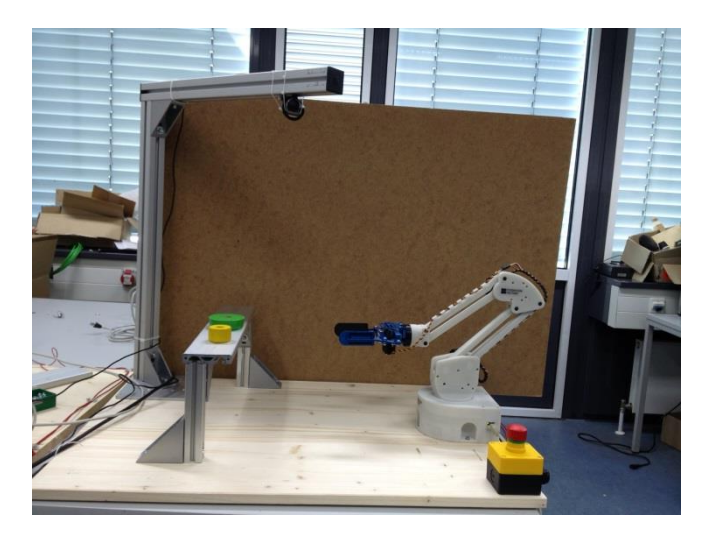

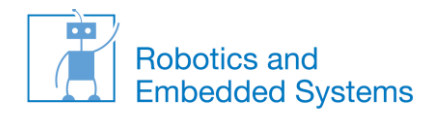

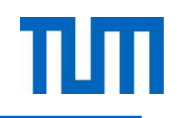

#### **Demonstrator Overview**

#### Cam Bot

- Visual Servoing Task
- Object Tracking
- Robot Motion

#### **Resources**

- 3DOF Robot
- Monocular Camera
- Object

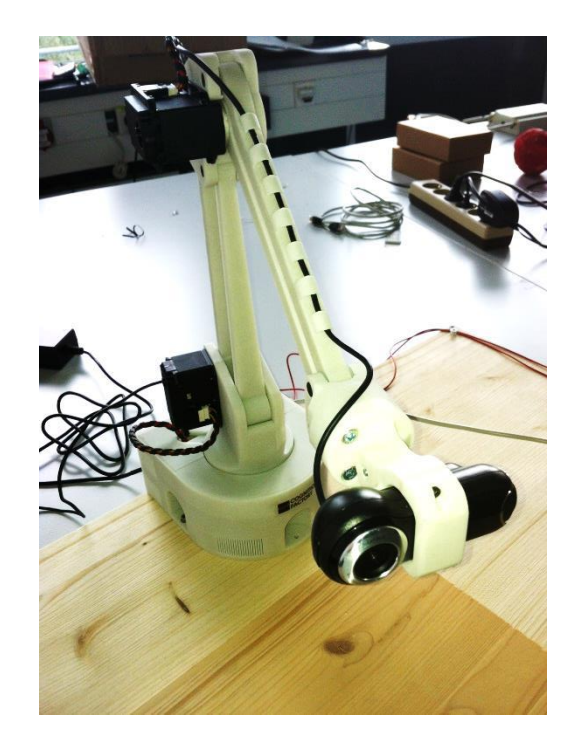

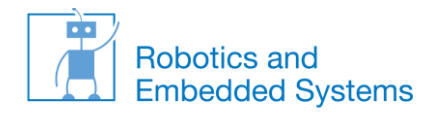

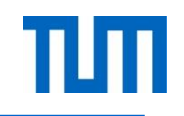

#### **Preparation for Practical Session**

#### Requirements

- Groups of  $~5$
- Min 1 laptop per group
- Min 1 C++ GURU per group  $\odot$  (optional: JAVA)
- Virtual box installation (<https://www.virtualbox.org/>)
- Setup OS image from memory sticks provided
- Boot the image and check installation

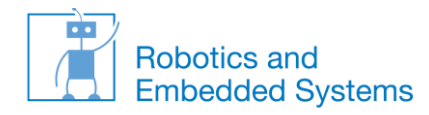

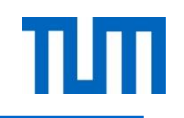

#### **Basic Introduction to ROS**

- Meta operating system serving as a middleware
- Linux OS, Limited support for Windows
- Open Source under BSD License (core parts)
- Developed by Willowgarage
- Provides communication infrastructure for information exchange
	- Synchronous (Client/Server)
	- Asynchronous (Publish/Subscribe)
- Custom text based Message and Service description language
- Central resource registry called roscore
- C++/JAVA/Python/Prolog/Lisp/JavaScript

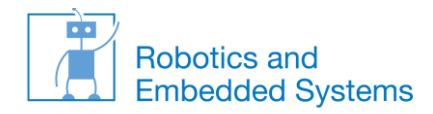

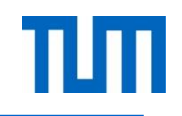

- Container for software components
- Cmake based build system
- Dependencies on other ROS packages through Manifest (xml file) and system dependencies rosdep definitions (yaml file)
- Command line tool rosmake builds ROS packages
- Command line tool rosrun to run ROS packages
- Command line tool roslaunch to startup multiple nodes ROS packages which are defined in a xml based launch file

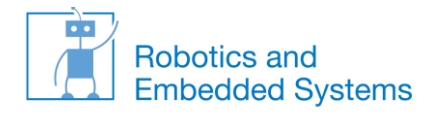

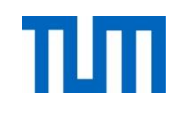

#### **ROS Messages**

- Messages are exchanged through ROS topics
- ROS topic is identified by a topic name
- Publish and Subscribe mechanisms for exchanging data on message topics
- ROS topics is connected to one specific message type
- Text based custom message definitions
- Availability of basic data types (int, float, bool etc) which can be aggregated to custom structures

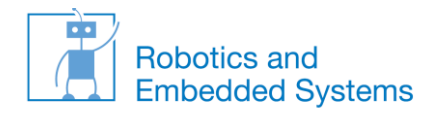

## **ROS Service**

- Hosted service is identified by a service name
- ROS service is connected to one specific service type
- Text based custom service definition consisting of request and response definitions
- Service implementation through callback functions
- ROS Client is blocked until response is generated

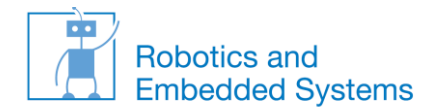

## **ROS Utilities**

- roscd <package\_name>: change to directory of ros package
- rosmake <package\_name>: make ros package
- rosservice
	- rosservice list : lists all registered services
	- rosservice call : manually issue a service call from a command line

..

• rostopic

..

- rostopic list : lists all registered topics
- rostopic echo <topicname> : listen to a rostopic

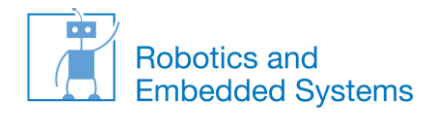

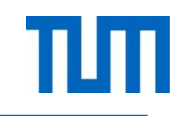

#### **ROS Components for Demonstrator**

ROS workspace location: ~/fuerte\_workspace/cognitivesystems

Collection of ros packages serving as software building blocks for the demonstrators:

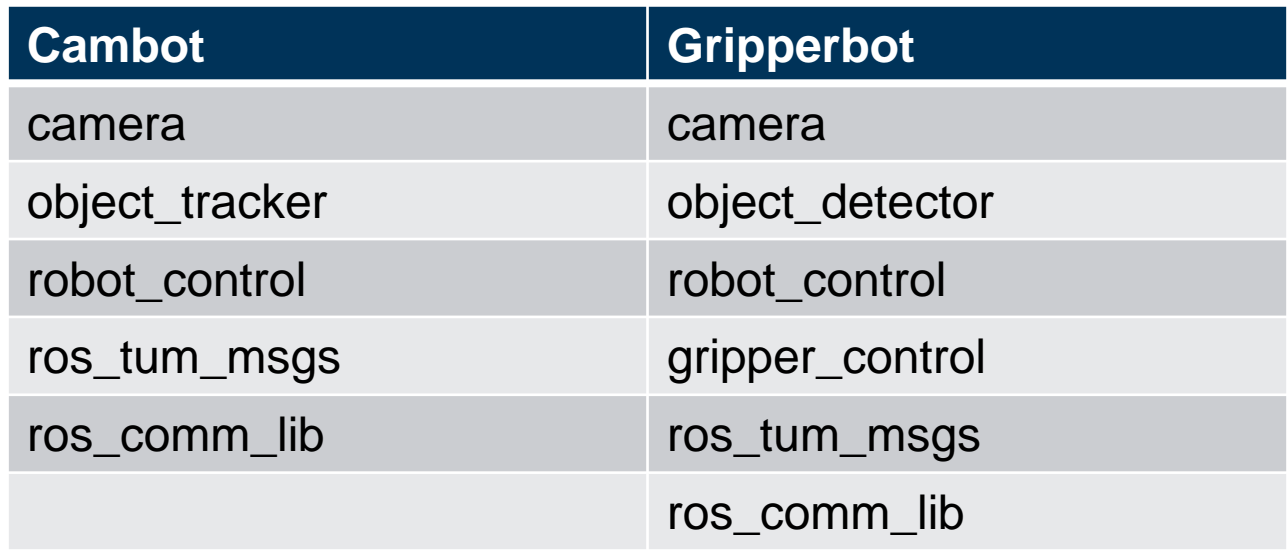

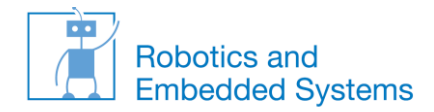

camera

- Function: Grabbing images from camera and publishing them
- Interface
	- ROS Topic: /camera/image
	- ROS Service: /ros\_tum\_msgs/CameraInfo
- Message:
	- sensor\_msgs/Image
	- ros\_tum\_msgs/CameraCalibData

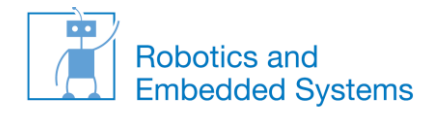

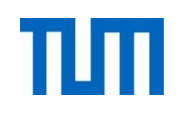

object\_detector

- Function: Detects 3D position of workpieces on the table wrt reference frame
- Interface: ROS Topic /object\_detector/objects\_data
- Msg: /ros\_tum\_msgs/ActorVec
	- ActorVec: array of message ros\_tum\_msg/Actor
	- Actor:
		- geometry\_msgs/Pose[] targetPoseVec
		- string targetType
		- string targetProperty
		- string timeStamp
		- int32 targetId

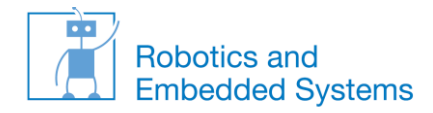

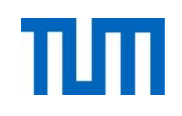

object\_tracker

- Function: Tracks image space position of target within camera view
- Interface: ROS Topic /object\_tracker/object\_data
- Msg:/ros\_tum\_msgs/ActorVec
	- ActorVec: array of message ros\_tum\_msg/Actor
	- Actor:
		- geometry\_msgs/Pose[] targetPoseVec
		- string targetType
		- string targetProperty
		- string timeStamp
		- int32 targetId

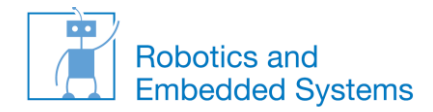

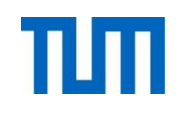

robot\_control

- Function: Hosts services to move robot in Operational/Configuration space
- Interface:
	- ROS Service /cambot control/move to os
	- ROS Service /gripperbot\_control/move\_to\_os
- **Service** 
	- MoveToOS
		- request
			- string effector (must be "gripper" or "wrist")
			- $-$  float 32 x, y, z
		- response
			- bool success (if target position could be reached or not)

Cognitive Systems

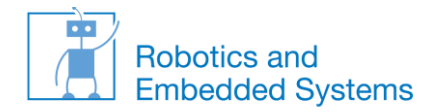

gripper\_control

- Function: Hosts services to open/close gripper
- Interface:
	- ROS Service /gripper\_control/open\_gripper
	- ROS Service /gripper\_control/close\_gripper
- **Service** 
	- OpenGripper (empty list)
	- CloseGripper (empty list)

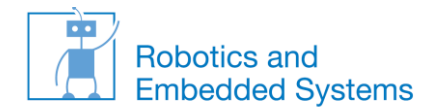

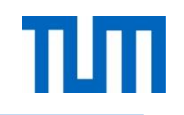

ros\_tum\_msgs

• Custom message type and service definitions

ros\_comm\_lib

• Convenience wrappers and utility functions

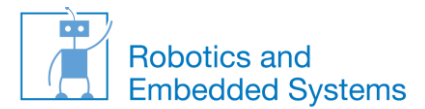

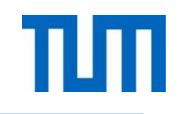

## LIVE DEMO

Cognitive Systems

SS 2013

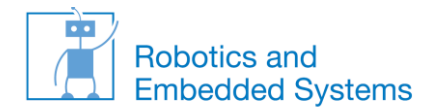

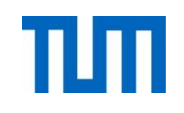

#### **Hands on Part**

# ROS TUTORIAL

## <http://wiki.ros.org/ROS/Tutorials>

(Please use **fuerte** release ONLY!)

Cognitive Systems